# Implementation of LU Decomposition and Linear Solver using Matlab

#### [Nasser M. Abbasi](mailto:nma@12000.org)

sometime in 2009 Compiled on September 9, 2023 at 7:29pm

## **Contents**

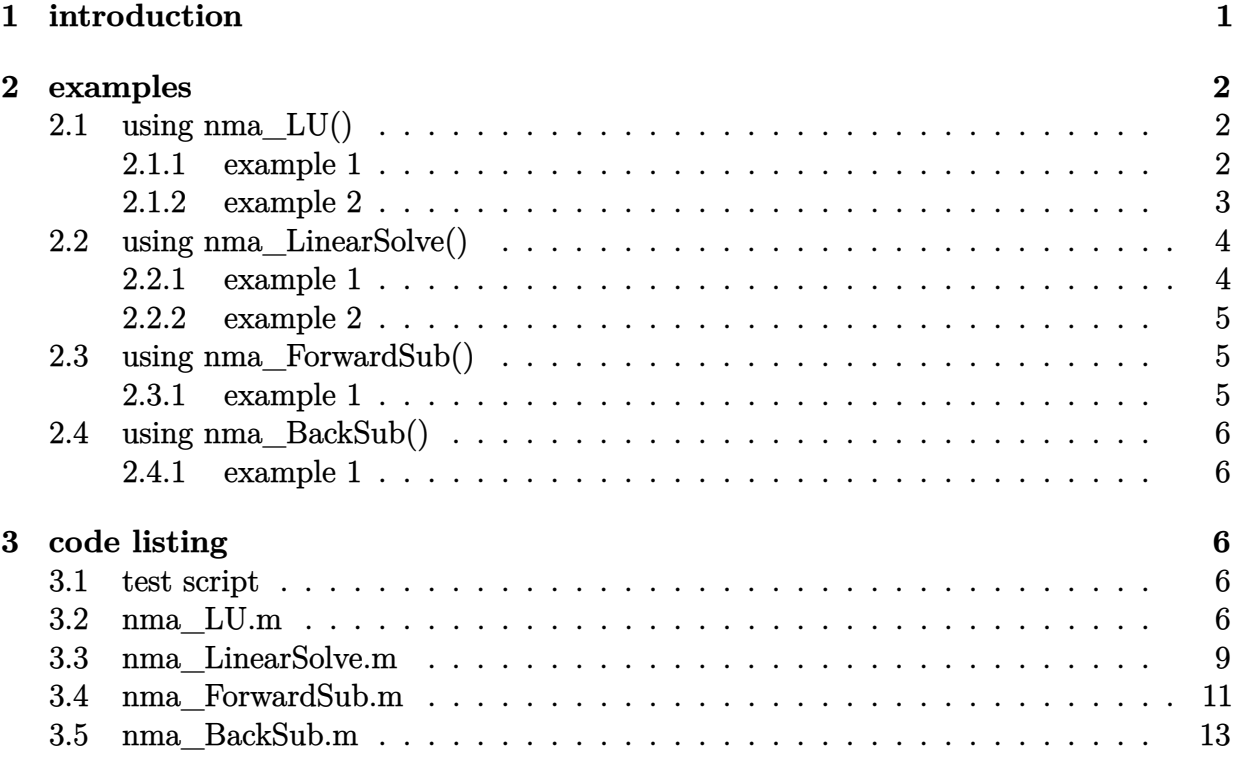

## <span id="page-0-0"></span>**1 introduction**

This is MATLAB implementation for LU decomposition, forward substitution, backward substitution, and linear system solver.

The functions written are:

- 1. [nma\\_LU.m.txt](code/nma_LU.m.txt) LU decomposition with partial pivoting with threshold support.
- 2. [nma\\_ForwardSub.m.txt](code/nma_ForwardSub.m.txt) solves  $Ly = b$  for  $y$
- 3. [nma\\_BackSub.m.txt](nma_BackSub.m.txt) solves  $Ux = y$  for  $x$

4. [nma\\_LinearSolve.m.txt](code/nma_LinearSolve.m.txt) driver to solve  $Ax = b$  for *x* using calling sequence  $1 \rightarrow$  $2 \rightarrow 3$ 

Partial pivoting (P matrix) was added to the LU decomposition function. In addition, the LU function accepts an additional argument which allows the user more control on row exchange.

Matlab lu() function does row exchange once it encounters a pivot larger than the current pivot. This is a good thing to always try to do. But sometimes if the difference between the pivots is small, a user might not want this feature. Hence I added a "threshold" second parameter to the nma\_LU.m function to indicate how large a difference should exist for a row exchange to occur.

A row exchange will always occur if the current pivot is zero and a non-zero pivot exist to do the exchange.

To get the same exact behavior as Matlab lu() simply make this parameter zero.

Below are examples calling the nma\_LU, nma\_ForwardSub.m, nma\_BackSub.m and nma\_LinearSolve.m.

<span id="page-1-0"></span>In each example below, the output is verified against Matlab own functions

## **2 examples**

### <span id="page-1-1"></span>**2.1 using nma\_LU()**

#### <span id="page-1-2"></span>**2.1.1 example 1**

```
✞ ☎
\Rightarrow A=[1 1 2;2 -1 1;1 2 0]
A =1 1 2
   2 -1 11 2 0
> [L, U, P] = nma_LU(A, 0)L =1.00000000000000 0 0
  0.50000000000000 1.00000000000000 0
  0.50000000000000 0.60000000000000 1.00000000000000
U =2.00000000000000 -1.00000000000000 1.00000000000000
           0 2.50000000000000 -0.50000000000000
           0 0 1.80000000000000
P =0 1 0
   0 0 1
   1 0 0
```
 $\Rightarrow$  [L,U,P]=lu(A)  $L =$ 1.00000000000000 0 0 0.50000000000000 1.00000000000000 0 0.50000000000000 0.60000000000000 1.00000000000000  $U =$ 2.00000000000000 -1.00000000000000 1.00000000000000 0 2.50000000000000 -0.50000000000000 0 1.80000000000000  $P =$ 0 1 0 0 0 1 1 0 0 ✝ ✆

### <span id="page-2-0"></span>**2.1.2 example 2**

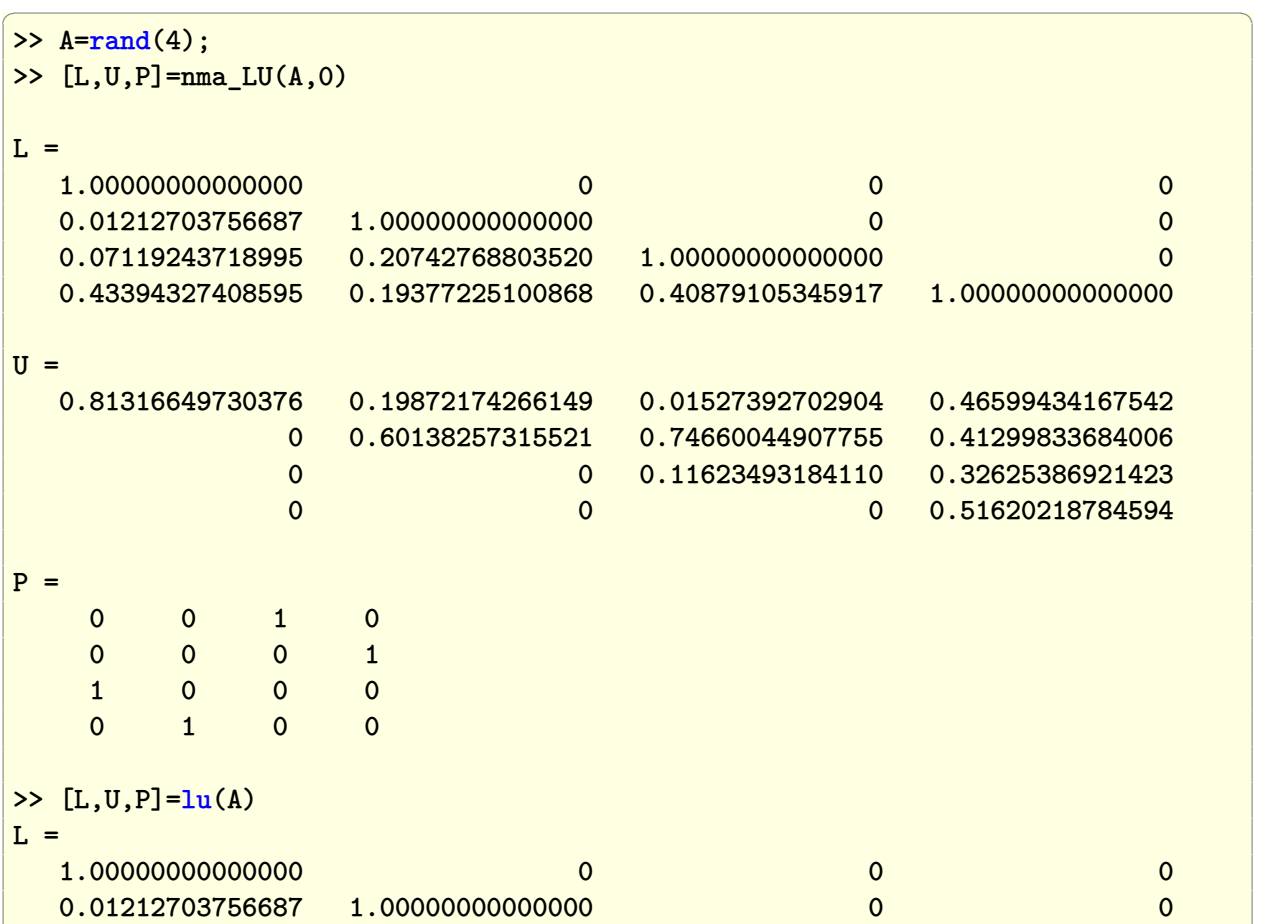

```
0.07119243718995 0.20742768803520 1.00000000000000 0
  0.43394327408595 0.19377225100868 0.40879105345917 1.00000000000000
U =0.81316649730376 0.19872174266149 0.01527392702904 0.46599434167542
           0 0.60138257315521 0.74660044907755 0.41299833684006
           0 0 0.11623493184110 0.32625386921423
           0 0 0.51620218784594
P =0 0 1 0
   0 0 0 1
   1 0 0 0
   0 1 0 0
>>
✝ ✆
```
✞ ☎

<span id="page-3-2"></span>✝ ✆

## <span id="page-3-0"></span>**2.2 using nma\_LinearSolve()**

<span id="page-3-1"></span>**2.2.1 example 1**

 $\Rightarrow$  A=[1 1 2;2 -1 1;1 2 0]  $A =$ 1 1 2  $2 -1 1$ 1 2 0 >> b=[1 2 1]; >> nma\_LinearSolve(A,b)  $ans =$ 1 0 0  $\rightarrow$  A\b(:)  $ans =$ 1 0 0 >>

✞ ☎

✝ ✆

✞ ☎

```
\Rightarrow A=rand(6);
\gg b=rand(6,1);
>> nma_LinearSolve(A,b)
ans =0.59090034220622
  -0.56523444269280
   0.95687095978224
  -0.97248777153372
   1.00007995741472
   0.24035777097022
\Rightarrow A\b(:)
ans =0.59090034220622
  -0.56523444269280
   0.95687095978223
  -0.97248777153372
   1.00007995741472
   0.24035777097022
>>
```
# <span id="page-4-0"></span>**2.3 using nma\_ForwardSub()**

```
2.3.1 example 1
```

```
\geq [L,U,P]=nma_LU(A,0);
>> nma_ForwardSub(L,b)
ans =0.83849604493808
      0.36727512318587
      0.12405626870025
    -0.14539724685973
      0.17813906538571
    -0.19809655526705
\left( \left( \right) \left( \left( \right) \left( \left( \right) \left( \left( \right) \left( \left( \right) \left( \left( \right) \left( \left( \right) \left( \left( \right) \left( \left( \right) \left( \left( \right) \left( \left( \right) \left( \left( \right) \left(
```
### **2.4 using nma\_BackSub()**

<span id="page-5-0"></span>**2.4.1 example 1**

```
>> nma_BackSub(U,ans)
ans =0.29867870305809
  -0.84855613142087
   0.48347828223154
 -1.68311779577975
   1.49928530116874
   1.53825192677360
```
## **3 code listing**

### <span id="page-5-2"></span>**3.1 test script**

```
✞ ☎
function result = test(iterations, matrixsize)
tic;
x = rand(matrixsize);for i = 1: iterations
  for j = 1: size(x(:,1))y = abs(fft(x(j,:)));
   end
end
toc
```
### **3.2 nma\_LU.m**

```
✞ ☎
function [L,U,P]=nma_LU(A,threshold)
%function [L,U,P]=nma_LU(A,threshold)
%
%does LU decomposition with permutation matrix for
%pivoting reorder. Supports threasold parameter.
%Similar to matlab lu function, but with little more control to the
%user as to when row exhanges should be made.
%
%INPUT:
% A: an nxn square matrix
% threshold:
```
✞ ☎

<span id="page-5-1"></span>✝ ✆

<span id="page-5-3"></span> $\left( \begin{array}{cc} \bullet & \bullet & \bullet \\ \bullet & \bullet & \bullet \end{array} \right)$ 

```
% numerical positive value. row exchanges will be made
% only if the abs difference between the largest pivot and
% the current pivot is larger than this threshold.
% Hence setting threashold to be 0 will cause a row exchange
% anytime when there is a larger pivot. This is the DEFAULT
% behaviour similar to Matlab lu().
%OUTPUT:
% P: nxn permutation matrix such that PA=LU
% L: unity lower triangular matrix
% U: unity upper triangular
% By Nasser M. Abbasi
% HW 4, MATH 501, CSUF
\frac{9}{6}% LU decomposition with threshold support.
% Copyright (C) 2007 Nasser Abbasi
%
% This program is free software; you can redistribute it and/or
% modify it under the terms of the GNU General Public License
% as published by the Free Software Foundation; either version 2
% of the License, or (at your option) any later version.
%
% This program is distributed in the hope that it will be useful,
% but WITHOUT ANY WARRANTY; without even the implied warranty of
% MERCHANTABILITY or FITNESS FOR A PARTICULAR PURPOSE. See the
% GNU General Public License for more details.
%
% You should have received a copy of the GNU General Public License
% along with this program; if not, write to the Free Software
% Foundation, Inc., 51 Franklin Street, Fifth Floor, Boston, MA 02110-1301, USA.
%EXAMPLE RUN
\%% >> A=rand(4);
% >> [L, U, P] = nma_L U(A, 0)\%if nargin ~=2
      error '2 parameters are expected'
    end
    if ~isnumeric(A)
        error 'input matrix A must be numeric'
    end
    if ~isnumeric(threshold)
        error 'threshold must be numeric'
    end
```
7

```
if threshold<0
    error 'threshold must be positive'
end
[nRow, nCol] = size(A);if nRow ~= nCol
    error 'Matrix must be square'
end
%******************************
%* Internal functions to flip
%* rows for row pivoting
%******************************
function flipRows()
    [c,I]=max(abs(A(n:end,n)));
    I=I+(n-1);tmp=A(n,:);A(n,:) = A(I,:);A(I,:)=tmp;%make sure we also flip the L matrix rows to keep in sync
    tmp=L(n,:);L(n,:) = L(I,:);L(I,:)=tmp;%now make the elementary matrix for this move
    E(n,:) = 0;E(n,I)=1;E(I,:)=0;E(I, n)=1;end
P=diag(ones(nRow,1));
U=zeros(nRow);
L=zeros(nRow);
for n=1:nRow-1
    currentPivot=A(n,n);
    E=diag(ones(nRow,1));
    maxPivot=max(A(n+1:end,n));
    if abs(currentPivot)<eps %zero, do row exchage always
       if abs(maxPivot)<eps % not possible to exchange
          error 'unable to complete LU decomposition, bad A'
       else
```

```
flipRows();
           end
        else %not a zero pivot, but still can exchange, check threshold
          if abs(currentPivot)<abs(maxPivot)
             if abs(currentPivot-maxPivot)>=threshold
                flipRows();
             end
          end
        end
        P=P*E; %update the perumtation matrix
        for i=n+1:nRow
            L(i, n) = A(i, n) / A(n, n);A(i, n)=0;for j=n+1:nRow
                A(i,j)=A(i,j)-L(i,n)*A(n,j);end
        end
    end
   L=L+diag(ones(nRow,1));
   P = P';
   U=A; % that is all
end
```
<span id="page-8-0"></span>✝ ✆

✞ ☎

### **3.3 nma\_LinearSolve.m**

```
function x=nma_LinearSolve(A,b)
%function x=nma_LinearSolve(A,b)
%
% Solves Ax=b
%
%
%INPUT:
% A: an nxn square matrix
% b: vector of size n
%
%OUTPUT:
% x: the solution to A*x=b
% By Nasser M. Abbasi
% HW 4, MATH 501, CSUF
%
% Linear Solver. Solves Ax=b
% Copyright (C) 2007 Nasser Abbasi
```

```
%
% This program is free software; you can redistribute it and/or
% modify it under the terms of the GNU General Public License
% as published by the Free Software Foundation; either version 2
% of the License, or (at your option) any later version.
%
% This program is distributed in the hope that it will be useful,
% but WITHOUT ANY WARRANTY; without even the implied warranty of
% MERCHANTABILITY or FITNESS FOR A PARTICULAR PURPOSE. See the
% GNU General Public License for more details.
%
% You should have received a copy of the GNU General Public License
% along with this program; if not, write to the Free Software
% Foundation, Inc., 51 Franklin Street, Fifth Floor, Boston, MA 02110-1301, USA.
    if nargin -2error 'Only two inputs are required'
    end
    if ~(isnumeric(A)&isnumeric(b))
        error 'input must be numeric'
    end
    [nRow,nCol]=size(b);
    if nRow>1 & nCol>1
        error 'b must be a vector'
    end
    [nRow,nCol]=size(A);
    if nRow ~= nCol
        error 'Matrix A must be square'
    end
    if length(b) \sim = nRow
       error 'b length does not match A matrix dimension'
    end
    b=b(:);[L,U,P] = \text{nma}_LU(A,0);y = nm_ ForwardSub(L, P*b);
    x = \text{nma_BackSub}(U, y);end
```
<span id="page-9-0"></span> $\left($   $\left($   $\right)$   $\left($   $\left($   $\right)$   $\left($   $\left($   $\right)$   $\left($   $\left($   $\right)$   $\left($   $\left($   $\right)$   $\left($   $\left($   $\right)$   $\left($   $\left($   $\right)$   $\left($   $\left($   $\right)$   $\left($   $\left($   $\right)$   $\left($   $\left($   $\right)$   $\left($   $\left($   $\right)$   $\left($   $\left($   $\right)$   $\left($ 

### **3.4 nma\_ForwardSub.m**

```
function y=nma_ForwardSub(L,w)
%function y=nma_ForwardSub(L,w)
%
%Forward substitution that solves the lower triangular system
%Ly=w for y
\%%
%INPUT:
% L: an nxn L, lower tirangular square matrix
% w: vector of size n
\%%OUTPUT:
% y: the solution to L*y=w
% By Nasser M. Abbasi
% HW 4, MATH 501, CSUF
%
% LU decomposition with threshold support.
% Copyright (C) 2007 Nasser Abbasi
%
% This program is free software; you can redistribute it and/or
% modify it under the terms of the GNU General Public License
% as published by the Free Software Foundation; either version 2
% of the License, or (at your option) any later version.
%
% This program is distributed in the hope that it will be useful,
% but WITHOUT ANY WARRANTY; without even the implied warranty of
% MERCHANTABILITY or FITNESS FOR A PARTICULAR PURPOSE. See the
% GNU General Public License for more details.
%
% You should have received a copy of the GNU General Public License
% along with this program; if not, write to the Free Software
% Foundation, Inc., 51 Franklin Street, Fifth Floor, Boston, MA
% 02110-1301, USA.
%EXAMPLE RUN
% >> [L, U, P] = nma_L U(A, 0);% >> nma_ForwardSub(L,b)
\frac{9}{6}% ans =
%
% 0.83849604493808
% 0.36727512318587
% 0.12405626870025
```
✞ ☎

```
% -0.14539724685973
% 0.17813906538571
% -0.19809655526705
% % >if nargin -2error 'Only two inputs are required'
    end
    if ~(isnumeric(L)&isnumeric(w))
        error 'input must be numeric'
    end
    [nRow,nCol]=size(w);
    if nRow>1 & nCol>1
        error 'w must be a vector not a matrix'
    end
    [nRow,nCol]=size(L);
    if nRow \sim nColerror 'Matrix L must be square'
    end
    if length(w) ~= nRow
        error 'w length does not match L matrix dimension'
    end
    y=zeros(nRow,1);
    y(1)=w(1)/L(1,1);w=w(:);
    for n=2:nRow
        y(n)= (w(n) - L(n,1:n-1)*y(1:n-1)) / L(n,n);end
end
```
<span id="page-11-0"></span>✝ ✆

### **3.5 nma\_BackSub.m**

```
function x=nma_BackSub(U,v)
%function x=nma_BackSub(U,v)
\frac{9}{6}%Backward substitution that solves the lower triangular system
%Ux=v for x
\%%
%INPUT:
% U: an nxn U, upper tirangular square matrix
% v: vector of size n
%
%OUTPUT:
% x: the solution to U*x=v
% By Nasser M. Abbasi
% HW 4, MATH 501, CSUF
%
% Backsubstition matlab function.
% Copyright (C) 2007 Nasser Abbasi
%
% This program is free software; you can redistribute it and/or
% modify it under the terms of the GNU General Public License
% as published by the Free Software Foundation; either version 2
% of the License, or (at your option) any later version.
%
% This program is distributed in the hope that it will be useful,
% but WITHOUT ANY WARRANTY; without even the implied warranty of
% MERCHANTABILITY or FITNESS FOR A PARTICULAR PURPOSE. See the
% GNU General Public License for more details.
\frac{9}{4}% You should have received a copy of the GNU General Public License
% along with this program; if not, write to the Free Software
% Foundation, Inc., 51 Franklin Street, Fifth Floor, Boston, MA 02110-1301, USA.
    if nargin -2error 'Only two inputs are required'
    end
    if ~(isnumeric(U)&isnumeric(v))
        error 'input must be numeric'
    end
    [nRow, nCol] = size(v);if nRow>1 & nCol>1
        error 'v must be a vector not a matrix'
```
✞ ☎

```
end
[nRow,nCol]=size(U);
if nRow \sim nColerror 'Matrix U must be square'
end
if length(v) ~= nRow
   error 'v length does not match U matrix dimension'
end
x=zeros(nRow,1);
x(nRow)=v(nRow)/U(nRow,nRow);v=v(:);
for n=(nRow-1):-1:1x(n)=(v(n)-(U(n,n+1:end)*x(n+1:end))) / U(n,n);end
```
 $\left($   $\left($   $\right)$   $\left($   $\left($   $\right)$   $\left($   $\right)$   $\left($   $\left($   $\right)$   $\left($   $\left($   $\right)$   $\left($   $\left($   $\right)$   $\left($   $\right)$   $\left($   $\left($   $\right)$   $\left($   $\left($   $\right)$   $\left($   $\right)$   $\left($   $\left($   $\right)$   $\left($   $\left($   $\right)$   $\left($   $\left($   $\right)$   $\left($ 

end